Fill in the teaching evaluation and course feedback evaluation process

- 1. Click the <a href="https://careerweb.ntcu.edu.tw/">https://careerweb.ntcu.edu.tw/</a>
- 2. Click the <u>"students"</u>

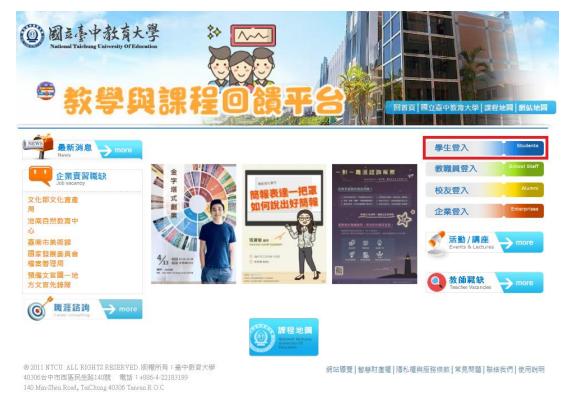

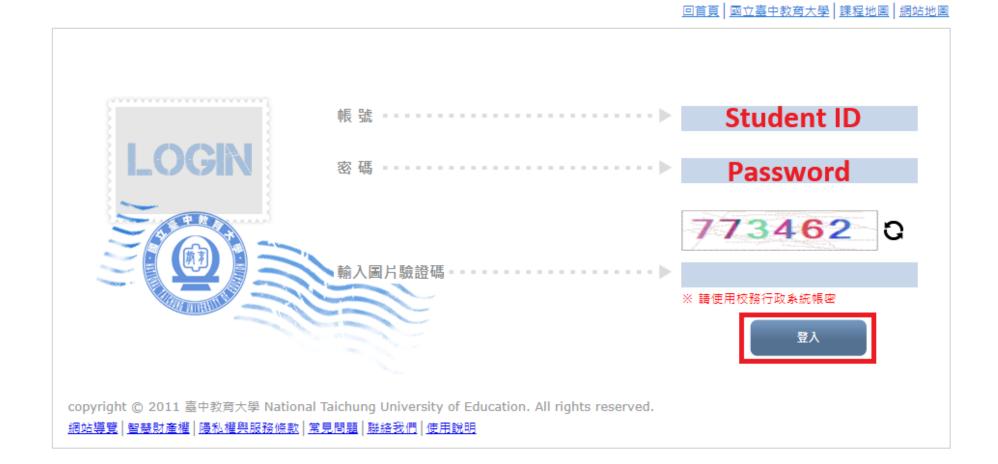

3. Log in to the teaching and assessment feedback platform system

### 4. Click on the <u>"Evaluation Area"</u>

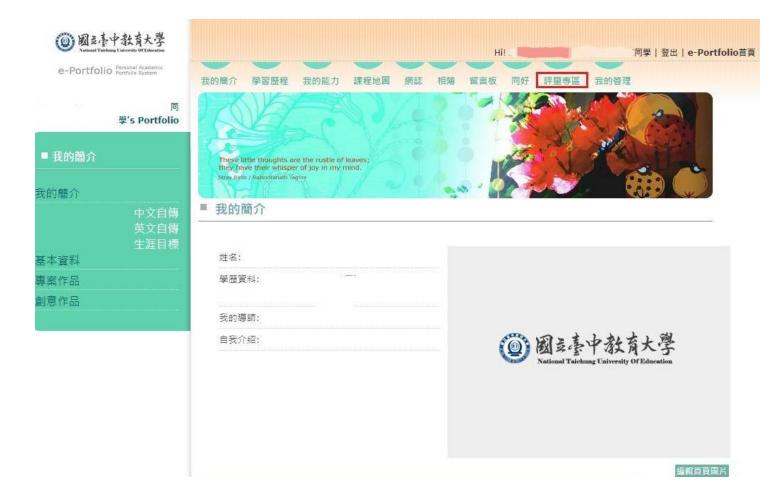

#### 5. Click the <u>"Teaching Evaluation"</u> option, Click on <u>"Fill in Evaluation"</u> to enter the filling screen

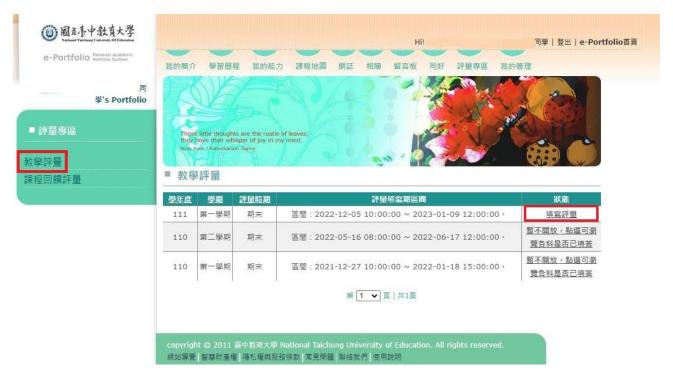

\* 1. The screen will show the subjects you are taking this semester, click on <u>"Edit"</u> to start filling out your

answer

2. Make sure to click <u>"Send"</u> for each subject and confirm that each subject is completed

- 3. Once the assessment results have been sent, they cannot be changed
- 4. The assessment results will be used as a reference for teachers to improve their teaching, so please be sure to answer in accordance with the facts
- 5. The content of the evaluation is completely confidential, please feel free to fill in the answer
- 6. The evaluation results will be open to the teachers to inquire after the teacher sends the grades

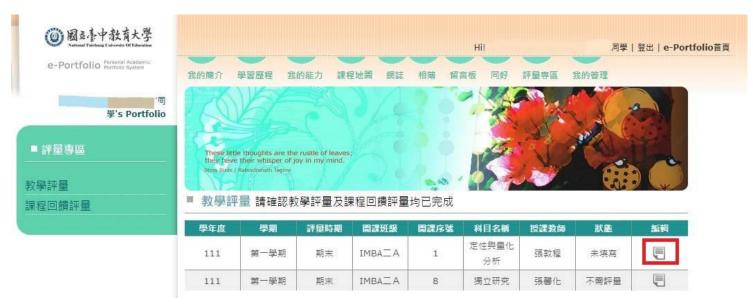

| e-pertodic numeration         Figure R         Segme R         Segme R                                                                                                    | @ 國主臺中教育大學<br>Variant Teiching University Of Februarian | Hil                                                                                                    | 同學   登出   e-Portfolio首頁 |            |
|----------------------------------------------------------------------------------------------------|---------------------------------------------------------|----------------------------------------------------------------------------------------------------|-------------------------|------------|
| Parsene         System         System         Bargene         Definition         Definition         Definion         Defini                                                                                                    | e-Portfolio Personal Academic<br>Portfolio System       | 我的前介 學習歷程 我的能力 課程地圖 網誌 相端 留言板 同好 評量專區 我的                                                                                       | 的管理                     |            |
| 教學評量<br>課程回讀評量       = 教學評量 > 填寫         Image: The provide and provide and provide a |                                                         |                                                                                                    |                         |            |
| 課程回機評量 第型回機評量 第型回機評量 第型回機計量 第第二目前 第二目前 第二目                                                                                                    |                                                         | These letter thoughts are the nuste of leaves;<br>they have their vibiage of joy in my mind.<br>Swe toler / Alamodeinth leaves | No.                     | o.         |
| III 第一學期   期末   1   定住與重化分析   第改程 老師     III   第一學期   期末   1   定住與重化分析   第改程 老師     III   第一學期   期末   1   定住與重化分析   第改程 老師     III   第一學期   期末   1   定住與重化分析   第改程 老師     III   第二學   1 定任與 IIII   第二學   1 定任與 IIII   第二學   1 定任 IIIIIIIIIIIIIIIIIIIIIIIIIIIIIIIIII                                                                                                    |                                                         |                                                                                                    |                         |            |
| 這份調查裝育在蒐集你對本科目的意見,希望能調教師了解學主對教師後歸的要受,提供教師通知的回饋,作為未來教學修訂的意味。期題也沒行教學的習慣成本教師與學生共同成長的短驗。你的意見將會對就都和未不修讓之同學<br>有要人的意助,關係你以負責和理性之關度填等,學生優別填著優形,不會讓教師知感,碼安心作苦,不會影響你與教師的關<br>係。能帮您的協助。           重         項目         ●           1         授調內容符合教學目標。         ●         #         ●         ●         #         ●         ●         ●         ●         ●         ●         ●         ●         ●         ●         ●         ●         ●         ●         ●         ●         ●         ●         ●         ●         ●         ●         ●         ●         ●         ●         ●         ●         ●         ●         ●         ●         ●         ●         ●         ●         ●         ●         ●         ●         ●         ●         ●         ●         ●         ●         ●         ●         ●         ●         ●         ●         ●         ●         ●         ●         ●         ●         ●         ●         ●         ●         ●         ●         ●         ●         ●         ●         ●         ●         ●         ●         ●         ●         ●         ●         ●         ●         ●         ●         ●         ●         ●         ●         ●         ●                                                                                                    | 課程回饋評量                                                  |                                                                                                    | 1                       |            |
| 有英大的帮助,想错你以负责和理住之想度填答。 <b>学士面別填答情形,不會課款詞知感</b> ,請安心作答,不會影響你供款詞的朝<br>後。弟謝您的協助,<br>                                                                                                    |                                                         | 這份調查表言在蒐集你對本科目的意見,希望能讓教師了解學生對教師授課的感受,提供教師適切                                                                                    |                         | 2          |
| 1     按理内容符合約學目標。     ○非常同意○同意       2     款材競易適切。     ○非常同意○同意       3     上課時,師生互動員好。     ○非常同意○同意       4     調解(示範) 修准場所、清望明白。     ○非常同意○同意       5     款労方法置活有變化。     ○非常同意○同意       6     授課方式統引發箏節的興趣。     ○非常同意○同意                                                                                                    |                                                         | 有莫大的幇助,懇請你以負責和理性之態度填答。學生個別填答情形,不會讓教師知悉,講安心作答。                                                                                  |                         | ;          |
| 1     按理内容符合約學目標。     ○非常同意○同意       2     款材競易適切。     ○非常同意○同意       3     上課時,師生互動員好。     ○非常同意○同意       4     調解(示範) 修准場所、清望明白。     ○非常同意○同意       5     款労方法置活有變化。     ○非常同意○同意       6     授課方式統引發箏節的興趣。     ○非常同意○同意                                                                                                    |                                                         | <b>版</b> 項目                                                                                                    | 4                       | •          |
| 2     教材舞器適切。          ・         ・         ・                                                                                                    |                                                         |                                                                                                    |                         | ; '        |
| 4     耕程(示範) 修理遺所、清楚明白。          ・<br>・<br>・                                                                                                    |                                                         |                                                                                                    |                         | <u> </u>   |
| 5     教學方法靈苦有變化。     ○非常同意 ○同意       6     授課方式絶引教學習的興趣。     ○非常同意 ○同意                                                                                                    |                                                         | 3 上課時,師生互動良好。                                                                                                    | ○非常同意 ○ 同意 6            | 5          |
| 6 按課方式能引發學習的興趣, 〇非常同意〇同意                                                                                                    |                                                         | 4 講解(示範)條理遺跡、遺發明白。                                                                                                    | -                       | í i        |
|                                                                                                    |                                                         | 5 教學方法靈活有變化。                                                                                                    | ○非常同意○同意                | <b>,</b> T |
| 7         作異安排有助學語・         ○非常同意○同意                                                                                                    |                                                         | 6 授課方式能引發學習的興趣。                                                                                                    | ○非常同意○同意                | ' I I      |
|                                                                                                    |                                                         | 7 作栗安排有助學習。                                                                                                    | ○非常同意○同意                | , ,        |

○非常同意○同意

| No.  | Items                                                                         | Instructional situation<br>(Please check your answers in the boxes.) |       |         |          |                      |  |  |
|------|-------------------------------------------------------------------------------|----------------------------------------------------------------------|-------|---------|----------|----------------------|--|--|
| INO. |                                                                               | Strongly<br>agree                                                    | Agree | Average | Disagree | Strongly<br>disagree |  |  |
| 1    | The instructional content fits the learning objectives.                       |                                                                      |       |         |          |                      |  |  |
| 2    | The subject matters are at an adequate level.                                 |                                                                      |       |         |          |                      |  |  |
| 3    | The interactions between the professor<br>and students are good in the class. |                                                                      |       |         |          |                      |  |  |
| 4    | The instruction is organized and neat.                                        |                                                                      |       |         |          |                      |  |  |
| 5    | The methods are flexible.                                                     |                                                                      |       |         |          |                      |  |  |
| 6    | The teaching methods stimulate interest in learning.                          |                                                                      |       |         |          |                      |  |  |
| 7    | The assignments are helpful for learning.                                     |                                                                      |       |         |          |                      |  |  |
| 8    | The assessment and grading are fair.                                          |                                                                      |       |         |          |                      |  |  |

| 教師具有任教本科目之專業知能。                              | ○非常同意○同意                                                                |
|----------------------------------------------|-------------------------------------------------------------------------|
| 教師授課內容充實。                                    | ○非常同意○同意                                                                |
| 教師的授課態度專注認真。                                 | 〇非常同意〇同意                                                                |
| 整體而言,本科目使我獲益良多。                              | ○非常同意○同意                                                                |
| 我對本科目的心得興建議?(如:感謝類、建言類)                      |                                                                         |
| 我對教師教學內容的心得與建議?(如:教學是否促進性別平等或有助於增進未來工作所需之職能) |                                                                         |
|                                              |                                                                         |
|                                              | 教師授課內容充實。<br>教師的授課態度專注認真。<br>整體而言,本科目使我獲益良多。<br>我對本科目的心得與建議?(如:感謝類、建言類) |

8 成績評量方式公正合理。

| 9    | The professor equips professional knowledge of the course.                                                                                                    |  |  |  |
|------|----------------------------------------------------------------------------------------------------|--|--|--|
| 10   | The instruction is substantive.                                                                                                    |  |  |  |
| 11   | The instructional attitude of the professor is diligent.                                                                                                    |  |  |  |
| 12   | I learned a lot in this course.                                                                                                    |  |  |  |
| Item | 13 and 14 are optional questions.                                                                                                    |  |  |  |
| 13   | My reflections of the course. (e.g.,<br>suggestions and acknowledgement)                                                                                                    |  |  |  |
| 14   | My reflections and suggestions toward<br>the instructional content. (e.g., the<br>course promotes gender equality, it<br>helps to equip the competence for the<br>future job etc.) |  |  |  |

#### 6. Click on the <u>"Course Feedback Evaluation</u> option, Click on <u>Edit/Browse</u> to enter the filling screen

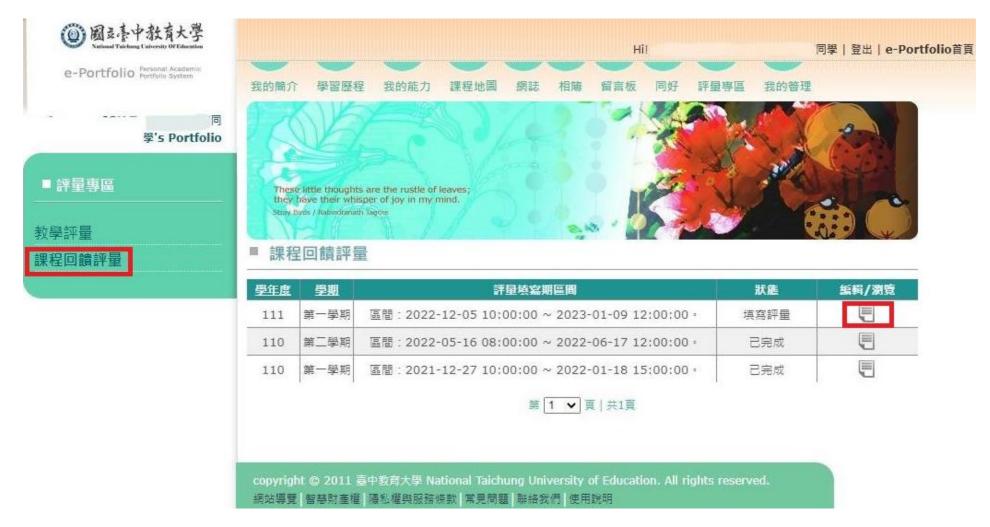

X 1. The competency indicators are divided into "Minor/Double Major Competency", "Educational Professional

Competency", "Liberal Studies Competency", "Faculty Competency", and "Departmental Competency"

- 2. Please fill in the order of "Minor/Double Major Competency", "Educational Professional Competency", "Liberal Studies Competency", "Faculty Competency", and "Departmental Competency"
- 3. If you don't need to fill in the ability, just click <u>"Next</u>"
- 4. Please read the instructions first, and then begin the process of how many of the competency indicators you think

you have learned in each subject, up to "a maximum of 5 points and a minimum of 0 points". The lowest score is 0.

Each competency indicator must be completed.

| ■ 評量專區 | These little thoughts are the rustle of leaves;<br>they have their whisper of joy in my mind. |
|--------|-----------------------------------------------------------------------------------------------|
| 教學評量   | Stav Diffs / Rabindismath Tagree                                                              |
| 課程回饋評量 | ■ 課程回饋評量 > 填寫 請確認課程回饋評量及教學評量均已完成                                                              |
|        | ·<br>輔系/雙主修能力                                                                                 |
|        | 完成進度:1/5,請於本頁填寫完成後點選「下一步」,進入下一階段評量                                                            |
|        | 說明:                                                                                           |
|        | 下表上方為院或象或通識教育或師培課程之核心能力指標                                                                     |
|        | 左方為本學期修習之課程<br>輸入框購示為黃廣者,為条所認定該課程內容會教授之能力。                                                    |
|        | 請依據您個人修習課程後之觀感                                                                                |
|        | 填列您認為修習課程中您習得多少能力指標                                                                           |
|        | 最高為5分,最低為0分(共6個層級)                                                                            |
|        | 感謝您細心及耐心填寫。                                                                                   |
|        |                                                                                               |
|        | 無修課資料,請直接進下一步填寫。                                                                              |
|        | 4 E                                                                                           |
|        | <<방子子                                                                                         |

3 1.  $\lceil$  Educational Professional Competency \_ :

2. After completing the form Click <u>"Next"</u>

| 教學評量   |                                    |
|--------|------------------------------------|
| 課程回饋評量 | ■ 課程回饋評量 > 填寫 請確認課程回饋評量及教學評量均已完成   |
|        | 輔系/雙主修能力 教育專業能力 通識能力 院能力 系能力       |
|        | 完成進度:2/5,請於本頁填寫完成後點選「下一步」,進入下一階段評量 |
|        | 說明:                                |
|        | 下表上方為院或素或通識教育或師培課程之核心能力指標          |
|        | 左方為本學期修習之課程                        |
|        | 輸入框顯示為黃底者。為象所認定該課程內容會教授之能力。        |
|        | 請依據您個人修習課程後之觀感                     |
|        | 填列您認為修習課程中您習得多少能力指標<br>            |
|        | 最高為5分,最低為0分(共6個層級)<br>感謝您細心及耐心填寫。  |
|        |                                    |
|        |                                    |
|        |                                    |
|        | 無修課資料,請直接進下一步填寫。 🗘                 |
|        | 4                                  |
|        |                                    |
|        |                                    |
|        |                                    |

# % 1. <sup> $\Gamma$ </sup> Liberal Studies Competency \_ :

## 2. After completing the form Click <u>"Next"</u>

|  | · 輔系/雙主修能力                         |  |  |  |  |  |  |
|--|------------------------------------|--|--|--|--|--|--|
|  | 完成進度:3/5,請於本頁填寫完成後點選「下一步」,進入下一階段評量 |  |  |  |  |  |  |
|  | 說明:                                |  |  |  |  |  |  |
|  | 下表上方為院或系或通識教育或師培課程之核心能力指標          |  |  |  |  |  |  |
|  | 左方為本學期修習之課程                        |  |  |  |  |  |  |
|  | 輸入框顯示為黃底者,為象所認定該課程內容會教授之能力。        |  |  |  |  |  |  |
|  | 請依據您個人修習課程後之觀感                     |  |  |  |  |  |  |
|  | 填列您認為修習課程中您習得多少能力指標                |  |  |  |  |  |  |
|  | 最高為5分,最低為0分(共6個層級)                 |  |  |  |  |  |  |
|  | 感謝您細心及耐心填寫。                        |  |  |  |  |  |  |
|  |                                    |  |  |  |  |  |  |
|  | 無修課資料,請直接進下一步填寫。                   |  |  |  |  |  |  |
|  |                                    |  |  |  |  |  |  |

# % 1. $\ulcorner$ Faculty Competency $\_$ :

2. After completing the form Click <u>"Next"</u>

| 文學評量<br>      | <ul> <li>課程回饋評量 &gt; 填寫 請確認課程回饋評量及教學評量均已完成</li> </ul> |
|---------------|-------------------------------------------------------|
| <b>課程回饋評量</b> |                                                       |
|               | · 輔系/雙主修能力 教育專業能力 通識能力 院能力 系能力                        |
|               | 完成進度:4/5,請於本頁填寫完成後點選「下一步」,進入下一階段評量                    |
|               | 說明:<br>下表上方為院或系或通識教育或師培課程之核心能力指標                      |
|               | 左方為本學期修習之課程<br>輸入框顧示為黃底者,為象所認定該課程內容會教授之能力。            |
|               | 請依據您個人修習課程後之觀感<br>填列您認為修習課程中您習得多少能力指標                 |
|               | 最高為5分,最低為0分(共6個層級)                                    |
|               | 感謝您細心及耐心填寫。                                           |
|               |                                                       |
|               | 無修課資料,請直接進下一步填寫。                                      |
|               |                                                       |
|               |                                                       |

## 3 1. $\Box$ Departmental Competency $_{\perp}$ :

2. After filling out the form, click "Finish" to complete the course feedback evaluation

|  |                                                                                            |                                              | 能力 院能力<br>請於本 <u>貢填寫完成後</u> | 条能力<br>點選「下一步」                 | ,進入下一階段調                            | F星                  |                     | A1 | Possess the basic knowledge and<br>application ability of international<br>business management                             |
|--|--------------------------------------------------------------------------------------------|----------------------------------------------|-----------------------------|--------------------------------|-------------------------------------|---------------------|---------------------|----|----------------------------------------------------------------------------------------------------|
|  | <ul> <li>説明:</li> <li>下表上方為院或系或通識教育</li> <li>左方為本學期修習之課程</li> <li>輸入框顧示為黃底者,為系具</li> </ul> | 所認定該課程內容會教                                   |                             |                                |                                     |                     |                     | A2 | Possess innovative application and<br>analysis capabilities to understand<br>industry trends                               |
|  | 請依據您個人修習課程後之!<br>填列您認為修習課程中您習<br>最高為5分,最低為0分(共<br>感謝您細心及耐心填寫。                              | 导多少能力指標                                      |                             |                                |                                     |                     |                     | A3 | Possess ability to proactively<br>collect relevant information and<br>research on international business<br>management     |
|  | 代碼 課程                                                                                      |                                              |                             | 能力指標                           |                                     |                     | *                   | B1 | Possess ability to complete<br>teamwork tasks, communication<br>and coordination                                           |
|  |                                                                                            | 具備國際經 具備洞<br>營管理基本 業趨勢<br>知識與應用 新應用<br>能力 析館 | 之創 際經營管理<br>1與分 相關資訊與       | 具備完成團<br>隊合作任務<br>及溝通協調<br>之能力 | 建立學習架構<br>組織並應用於<br>國際企業管理<br>的策略能力 | 多元文化<br>之相互理<br>解能力 | 理解企業<br>倫理與社<br>會责任 | B2 | Possess ability of structured<br>learning and apply it to the<br>strategic ability of international<br>business management |
|  | BIM00050 獨立研究<br>BIM00090 定性與量化分析                                                          | f                                            |                             |                                |                                     |                     |                     | C1 | Possess ability to understand multiculturalism                                                                             |
|  | *                                                                                          |                                              |                             |                                |                                     |                     | 送出                  | C2 | Possess ability to understand<br>corporate ethics and social                                                               |